# **Instrução de atribuição # Instruções de entrada/saída**

# **Instrução de atribuição**

#### **Definição**

- Uma **instrução de atribuição** é uma forma de "colocar" um valor numa variável (pedaço de memória com um nome)
	- o valor é de qualquer tipo de dados
	- a variável é do mesmo tipo de dados do valor
- Uma instrução de atribuição consiste em guardar um valor de qualquer tipo na memória do computador, na zona reservada para a variável envolvida

# **Sintaxe**

- Em linguagem C:

#### **variável = expressão ;**

em que,

- a **variável** recebe o valor da *expressão*
- a **variável** e a **expressão** têm que ser do mesmo tipo
	- exceção: se a variável é do tipo real, a expressão pode ser do tipo inteiro
- colocar sempre um ponto e vírgula (**;**) no final da instrução

# **Sintaxe**

- Em pseudocódigo:
	- **<variável> ← <expressão>**
- Em fluxograma:

**variável expressão**

#### **Instrução de atribuição 5/25**

## **Exemplos**

**int** a;

**float** x;

**char** c;

 $a = 6/4;$ 

 $x = 2.2 + 3 * 1.5;$ 

 $c = 'Z';$ 

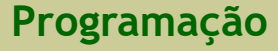

# **Observações**

- O espaço de memória necessário para guardar um número (inteiro ou real) usando o tipo de dados "int" e "float" é normalmente 4 bytes (32 bits)
- Se for necessário pode-se utilizar tipos de dados que ocupam mais bytes (por exemplo, 8 bytes), para permitir manipular números
	- maiores (com um maior número de dígitos)
	- com mais precisão (no caso dos reais)

# **Instruções de entrada**

#### **Definição**

- Entrada de dados para o programa (memória do computador)
	- é feita do dispositivo de entrada padrão (teclado) para as variáveis
	- a instrução que faz entrada de dados é a função predefinida **scanf**
- Uma das formas de atribuir ("colocar") um valor a uma variável

# **Sintaxe**

- Em linguagem C:

```
scanf ("formato_1 … formato_N", &var_1, …, &var_N) ;
```
em que,

...

**formato\_1** corresponde ao formato de leitura de dados do tipo da variável **var\_1**

**formato\_N** corresponde ao formato de leitura de dados do tipo da variável **var\_N**

- as variáveis **var\_1, …, var\_N**
	- são todas do tipo simples (inteiro, real e caráter),
	- podem ser de tipos diferentes

# **Sintaxe**

- Em pseudocódigo:
	- ler: <lista-de-variáveis>
- Em fluxograma:

**ler** var\_1, …, var\_N

# **Formato de leitura de valores inteiros**

- Formato de leitura (para variáveis):

#### **%d**

- Exemplo:

#### **scanf**("**%d%d**", &num1, &num2);

- são lidos (por esta ordem):
	- um valor inteiro para a variável do tipo inteiro **num1**, e
	- um valor inteiro para a variável do tipo inteiro **num2**
- note-se a necessidade de colocar **&** antes de cada variável (& = endereço de ...)
- as variáveis **num1** e **num2** devem estar (é obrigatório) previamente
	- declaradas como do tipo inteiro (int)
	- podem ou não já ter valores atribuídos

#### **Formato de leitura de valores reais**

- Formato de leitura (para variáveis):

#### **%f**

- Exemplo:

**scanf**("**%f%f**", &altura, &peso);

- são lidos (por esta ordem):
	- um valor real para a variável do tipo real **altura**, e
	- um valor real para a variável do tipo real **peso**
- note-se a necessidade de colocar **&** antes de cada variável (& = endereço de ...)
- as variáveis **altura** e **peso** devem estar (é obrigatório) previamente
	- declaradas como do tipo real (float)
	- podem ou não já ter valores atribuídos

#### **Formato de leitura de caracteres**

- Formato de leitura (para variáveis):

#### **%c**

- Exemplo:

```
scanf("%c%c", &resposta, &marca);
```
- são lidos (por esta ordem):
	- um caráter para a variável do tipo caráter **resposta**, e
	- um caráter para a variável do tipo caráter **marca**
- note-se a necessidade de colocar **&** antes de cada variável (& = endereço de ...)
- as variáveis **resposta** e **marca** devem estar (é obrigatório) previamente
	- declaradas como do tipo caráter (char)
	- podem ou não já ter caracteres atribuídos

## **Exemplo geral**

- Ler 4 valores de vários tipos

**scanf**("**%c%d%f%d**", &ch, &num1, &x, &num2);

- considere-se que os valores introduzidos são os seguintes:

A 12345 12.675 54

- estes valores ao serem lidos (por esta ordem), seriam atribuídos às variáveis da seguinte forma:
	- à variável do tipo caráter **ch** é atribuído o caráter **'A'**
	- à variável do tipo inteiro **num1** é atribuído o valor inteiro **12345**
	- à variável do tipo real **x** é atribuído o valor real **12.675**
	- à variável do tipo inteiro **num2** é atribuído o valor inteiro **54**
- as variáveis devem estar previamente declaradas como dos respetivos tipos:
	- **ch** do tipo caráter (char),
	- **num1** e **num2** do tipo inteiro (int),
	- **x** do tipo real (float)

# **Instruções de Saída**

#### **Definição**

- Saída de dados do programa (memória do computador)
	- que é feito da memória para o dispositivo de saída padrão (monitor), e
	- que podem ser de dois tipos:
		- valores (constantes e conteúdos de variáveis)
		- mensagens (textos)
	- a instrução que faz a saída de dados é a função predefinida **printf**
- A saída de dados pode ser de 3 de formas:
	- só valores (constantes e conteúdos de variáveis)
	- só mensagens
	- mistura de mensagens e de valores (constantes e conteúdos de variáveis)

# **Sintaxe - só valores (constantes e conteúdos de variáveis)**

- Em linguagem C:

```
printf ("formato_1 … formato_N", valor_1, …, valor_N) ;
```
em que,

...

...

**formato\_1** corresponde ao formato de escrita de dados do tipo de **valor\_1**

**formato\_N** corresponde ao formato de escrita de dados do tipo de **valor\_N**

**valor\_1** corresponde a uma constante ou conteúdo da variável *valor\_1*

**valor\_N** corresponde a uma constante ou conteúdo da variável *valor\_N*

- os valores associados a **valor\_1, …, valor\_N**

- são todos do tipo simples (inteiro, real ou caráter)
- podem ser de tipos diferentes

# **Sintaxe - só valores (constantes e conteúdos de variáveis)**

- Em pseudocódigo:

**escrever**: <lista-de-variáveis>

- Em fluxograma:

**escrever** var\_1, ..., var\_N

# **Sintaxe - só mensagens**

- Em linguagem C:

**printf ("mensagem") ;**

- Em pseudocódigo:

**escrever:** <mensagem>

- Em fluxograma:

**escrever** "mensagem"

#### **Sintaxe - mensagens e valores**

- Em linguagem C:

```
printf ("... formato_1 ... formato_N ...", valor_1, ..., valor_N) ;
```
em que,

...

...

**formato\_1** corresponde ao formato de escrita de dados do tipo de **valor\_1**

**formato\_N** corresponde ao formato de escrita de dados do tipo de **valor\_N**

**valor\_1** corresponde a uma constante ou conteúdo da variável **valor\_1**

**valor\_N** corresponde a uma constante ou conteúdo da variável **valor\_N**

- podem aparecer mensagens (sem formato de escrita) antes e/ou depois da escrita de um valor
	- basta inserir as mensagens antes e/ou depois do formato do valor a escrever

## **Sintaxe - mensagens e valores**

- Em pseudocódigo:

**escrever**: <lista-de-variáveis, mensagem>

- Em fluxograma:

**escrever** "... var\_1 ... var\_N ..."

## **Formato de escrita de valores inteiros**

- Formato de escrita (números ou variáveis):

#### **%d**

- Exemplo 1 (só valores):

**printf**("**%d %d %d**", a, 8, f);

- são escritos (nesta ordem):
	- o valor da variável **a**
	- (espaço em branco)
	- o número **8**
	- (espaço em branco)
	- o valor da variável **f**
- as variáveis **a** e **f** devem estar (é obrigatório) previamente
	- declaradas como do tipo inteiro (int) e
	- com valores atribuídos
- notar a necessidade de colocar "espaço em branco" entre a escrita dos valores

#### **Formato de escrita de valores inteiros**

- Exemplo 2 (mensagens e valores):

#### **printf**("a =  $\%$ d %d f =  $\%$ d\n", a, 8, f);

- são escritos (nesta ordem):
	- $-a =$  (mensagem)
	- o valor da variável **a**
	- (espaço em branco)
	- o número **8**
	- $-f = (mensagem)$
	- o valor da variável **f**
	- mudar de linha (\n)
- as variáveis **a** e **f** devem estar (é obrigatório) previamente
	- declaradas como do tipo inteiro (int) e
	- com valores atribuídos

#### **Formato de escrita de reais**

- Formato de escrita (números e variáveis):

#### **%f**

- Exemplo 1 (só valores):

```
printf("%f %f %f", x, peso, 4.2);
```
- são escritos (nesta ordem):
	- o valor da variável **x**
	- (espaço em branco)
	- o valor da variável **peso**
	- (espaço em branco)
	- o número **4.2**
- as variáveis **x** e **peso** devem estar (é obrigatório) previamente
	- declaradas como do tipo real (float) e
	- com valores atribuídos
- notar a necessidade de colocar "espaço em branco" entre a escrita dos valores

#### **Instruções de Saída 23/25**

#### **Formato de escrita de reais**

- Exemplo 2 (mensagens e valores):

**printf**(" $x = 9/6$ **f** peso =  $9/6$ **f** $\sqrt{n}$ ", x, peso, 4.2);

- são escritos (nesta ordem):
	- $x =$
	- o valor da variável **x**
	- $-peso =$
	- o valor da variável **peso**
	- (espaço em branco)
	- o número **4.2**
	- muda de linha (\n)
- as variáveis **x** e **peso** devem estar (é obrigatório) previamente
	- declaradas como do tipo real (float) e
	- com valores atribuídos

#### **Formato de escrita de caracteres**

- Formato de escrita (símbolos e variáveis):

#### **%c**

- Exemplo:

```
printf("%c %c %c\n", a, opcao, 'E');
```
- são escritos (nesta ordem):
	- o valor da variável **a**
	- (espaço em branco)
	- o valor da variável **opcao**
	- (espaço em branco)
	- o caráter/símbolo **E**
	- muda de linha (\n)
- as variáveis **a** e **opcao** devem estar (é obrigatório) previamente
	- declaradas como do tipo caráter (char) e
	- com caracteres atribuídos

## **Exemplo geral**

- Escrever 4 valores de vários tipos com mensagem

**printf**("CC: **%d** - género: **%c** - idade: **%d** - altura: **%f** m", numCC, gen, idade, alt);

- considere-se que as variáveis envolvidas têm os seguintes valores:
	- a variável do tipo inteiro **numCC** tem o valor **1523427**
	- a variável do tipo caráter **gen** tem o valor **'F'**
	- a variável do tipo inteiro **idade** tem o valor **45**
	- a variável do tipo real **alt** tem o valor **1.65**
- a instrução em cima iria escrever no monitor o seguinte:

CC: 1523427 - Género: F - Idade: 45 - Altura: 1.65 m